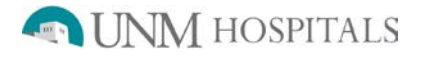

## **Liver MAA pre Y-90 microspheres**

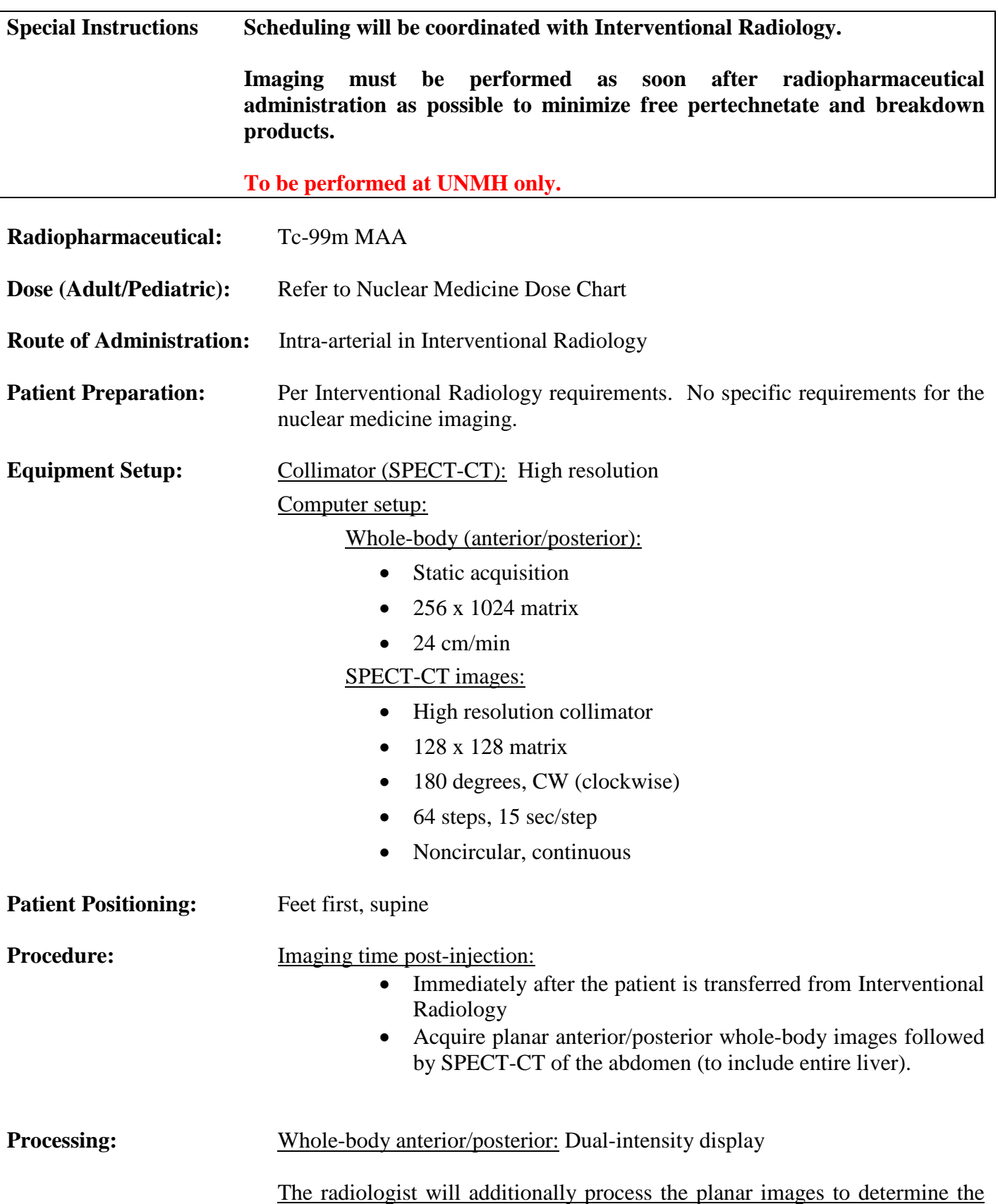

## **Liver MAA pre Y-90 microspheres (continued)**

pulmonary shunt fraction as follows:

- Counts from lung ROIs (one ROI around both lungs) on anterior and posterior views (ROIantlungs and ROIpostlungs)
- Counts from ROIs around the liver on anterior and posterior views (ROIantliver and ROIpostliver)
- Separately calculate geometric mean of lung counts and liver counts:
	- $\text{ROI}_{\text{lungs}} = \left[ (\text{ROI}_{\text{antlungs}} \times \text{ROI}_{\text{postlungs}}) \right]^{1/2}$
	- $\text{ROI}_{\text{live}} = \frac{[(\text{ROI}_{\text{antliver}} \times \text{ROI}_{\text{postliver}})]^{1/2}}{[(\text{ROI}_{\text{antliver}} \times \text{ROI}_{\text{postliver}})]^{1/2}}$
- Pulmonary shunt fraction (percentage of injected activity in lungs)  $=$  ROI<sub>lungs</sub> ×100 / (ROI<sub>lungs</sub> + ROI<sub>liver)</sub>

## SPECT-CT:

- Follow automatic processing workflow
- Process CT in soft tissue (B30) and bone (B60) algorithm
- Should have attenuation corrected and non-attenuation corrected SPECT tomo files
- Produce SPECT-CT fused axial data set

## **Items Required For Complete Study:**

- Processing and transfer of all images to PACS and/or Leonardo as appropriate
	- Raw data of all planar images to PACS
	- Planar: Lightbox/savescreen of planar images to PACS
	- SPECT-CT: Attenuation Corrected and Non Attenuation Corrected Tomo Reconstructions, CT (B30 and B60) to PACS and Leonardo; Fused axial data set to PACS only.
- Complete the examination in RIS